# TPG Commissioning for ProtoDUNE-HD in May 2024 at NP04

Ivana Hristova, Artur Sztuc, Michal Rigan, Alex Oranday

**On behalf of the DUNE TPG/Trigger Group**

03 June 2024

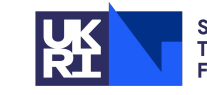

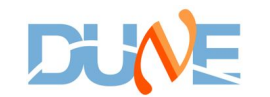

1

# TPG Commissioning Goals

- Choose baseline TPG configuration for stable running with cosmics and beam
	- Available TPG algorithms
		- 1. SimpleThreshold (ST)) no modification of the raw ADC waveform
		- 2. Standard Running Sum (StandardRS, SRS) running sum performed on the raw ADC values
		- 3. Absolute Running Sum (AbsRS, ARS) running sum performed on the absolute value of the raw ADC values
	- TPG algorithm configurable parameters
		- Memory factor (R)
		- Scale factor (s) used only for AbsRS
- Look at TPG algorithm configuration
- **TP** rates
- TPG algorithm comparison in progress

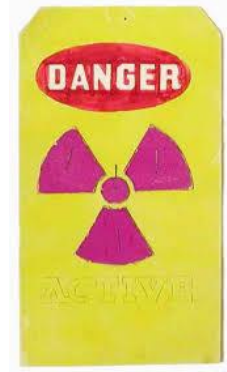

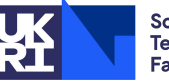

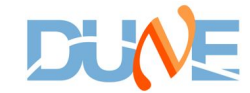

# TPG Algorithm Configuration

- Algorithm configuration parameters are set from daqconf through the DAQ readout module to the final algorithm
- Knowledge of algorithm implementation allows us to create a comprehensive set of parameters
	- Taking into account of parameter type and resolution (due to AVX2 arithmetics used in TPG)
	- Suggest to prepare list of useful parameters based on emulation and compare to real data

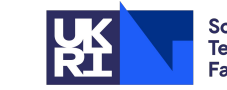

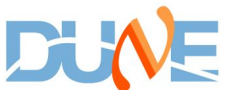

## AbsoluteRS vs StandardRS AVX2 Implementation

• Standard Running Sum Algorithm Absolute Running Sum Algorithm

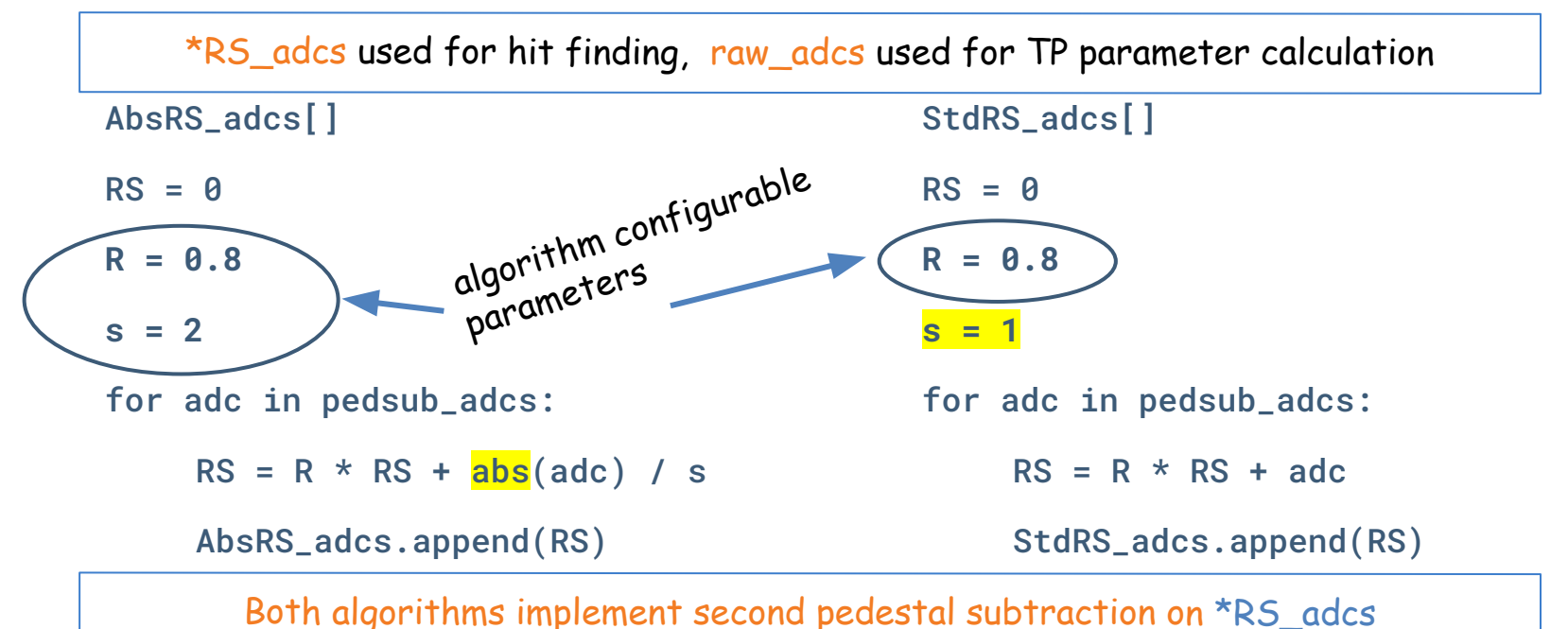

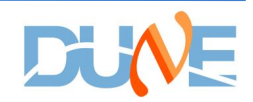

# TPG Running Sum (RS) Algorithm Configuration

Absolute Running Sum Algorithm

**Standard Running Sum Algorithm** 

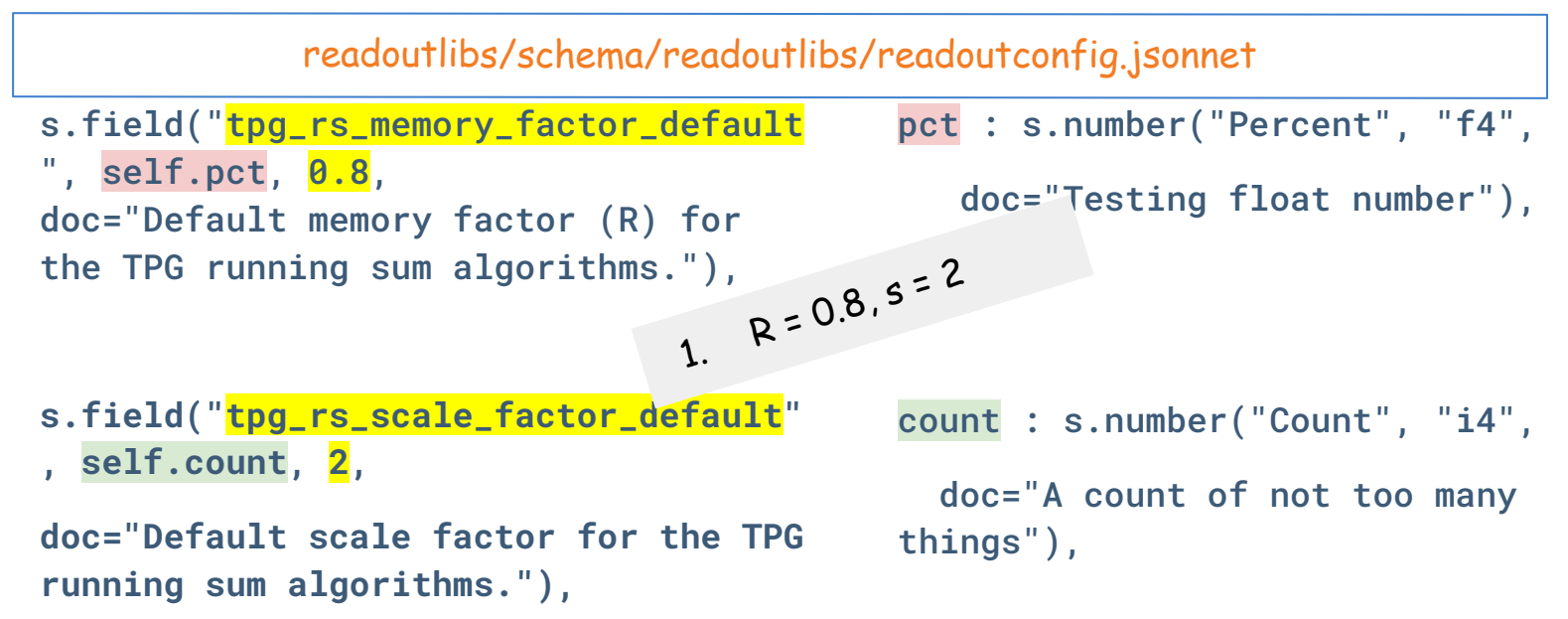

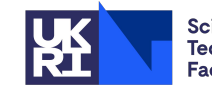

# TPG RS Config Propagation - Module Level

Configuration per plane

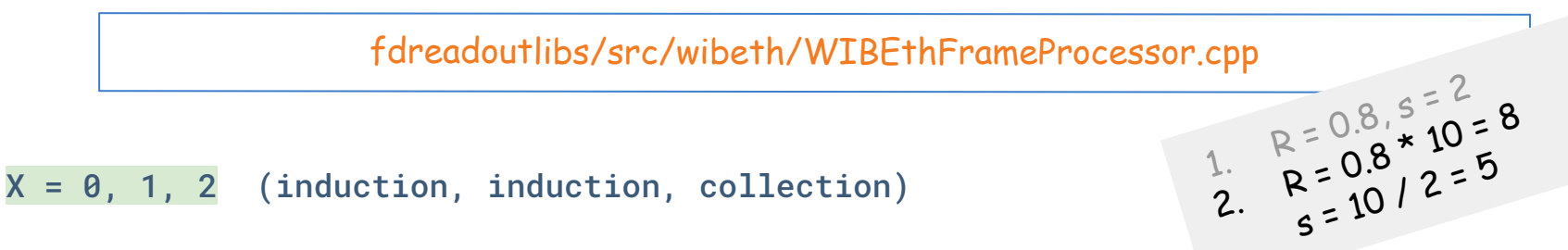

 $m_tpg_r$ rs\_memory\_factor\_planeX = config.tpg\_rs\_memory\_factor\_planeX != -1 ? 10\*config.tpg\_rs\_memory\_factor\_planeX : 10\*config.tpg\_rs\_memory\_factor\_default;

m\_tpg\_rs\_scale\_factor\_planeX = config.tpg\_rs\_scale\_factor\_planeX ? 10/config.tpg\_rs\_scale\_factor\_planeX : 10/config.tpg\_rs\_scale\_factor\_default;

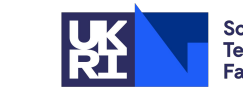

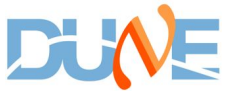

# TPG RS Config Propagation - Algorithm Level

ProcessAbsRSAVX2.hpp

● ProcessStandardRSAVX2.hpp

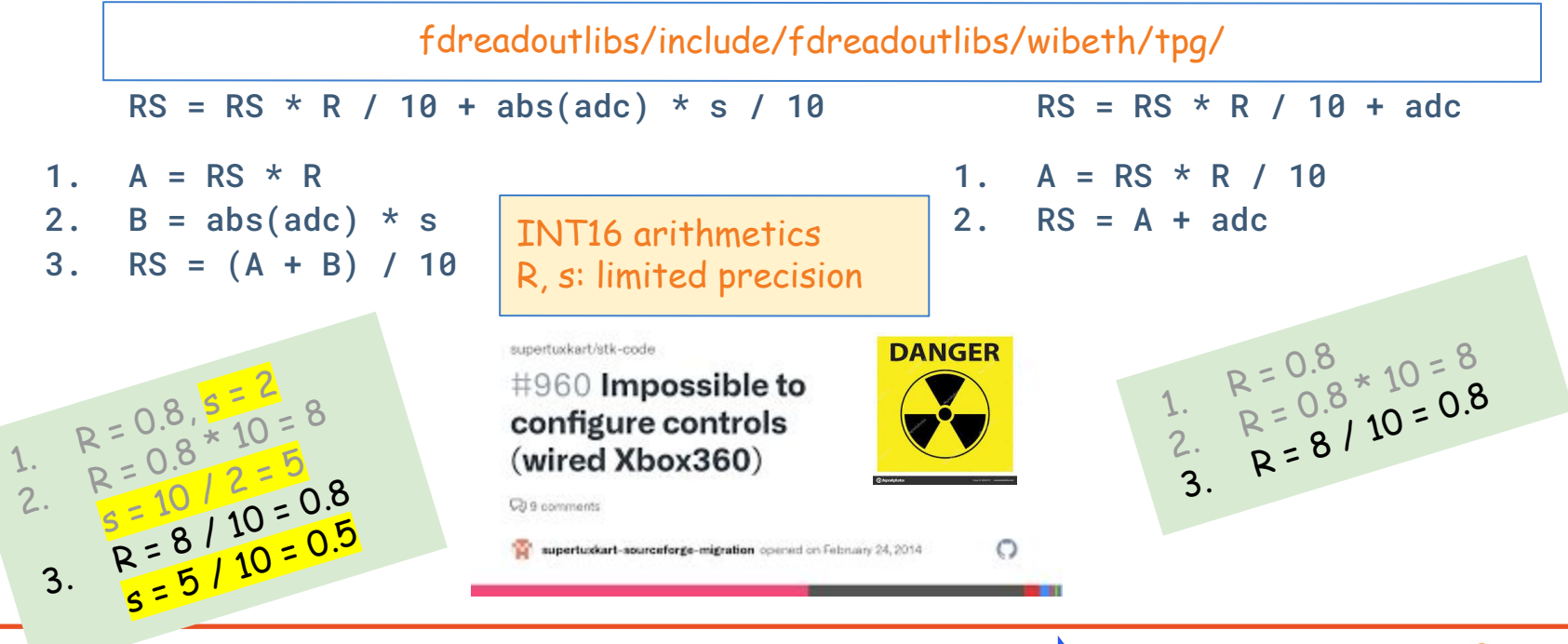

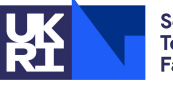

# TPG Rates

- Unexpected high TP rates of 800 kHz per plane
- Here ADC thresholds are NOT calibrated to energy
	- ADC to MeV calibration needed at some point, e.g. using Bismuth radiation source
- **Next plots** 
	- Running Sum configurations: R = 0.8, s = 1

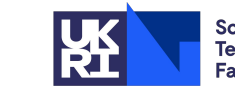

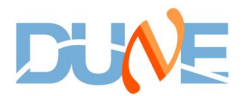

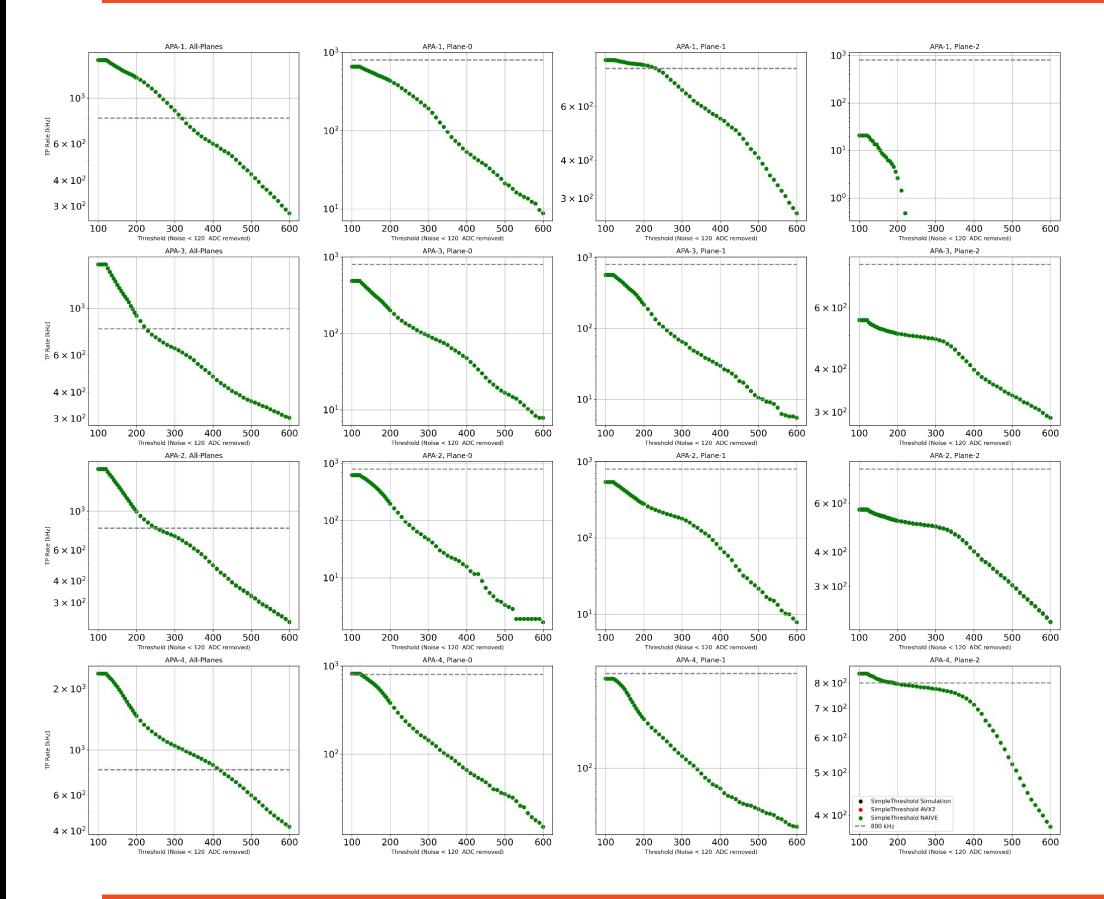

# TPG Rates - SimpleThreshold

- SimpleThreshold Simulation
- SimpleThreshold AVX2
- SimpleThreshold NAIVE
- 800 kHz State County
	- Total, per APA, per plane
	- Validation of TPG algorithm implementation
		- AVX2 = running online
		- NAIVE offline emulation
		- Simulation
	- Perfect agreement any discrepancy due to RS algorithms

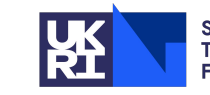

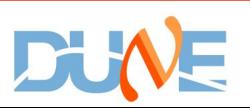

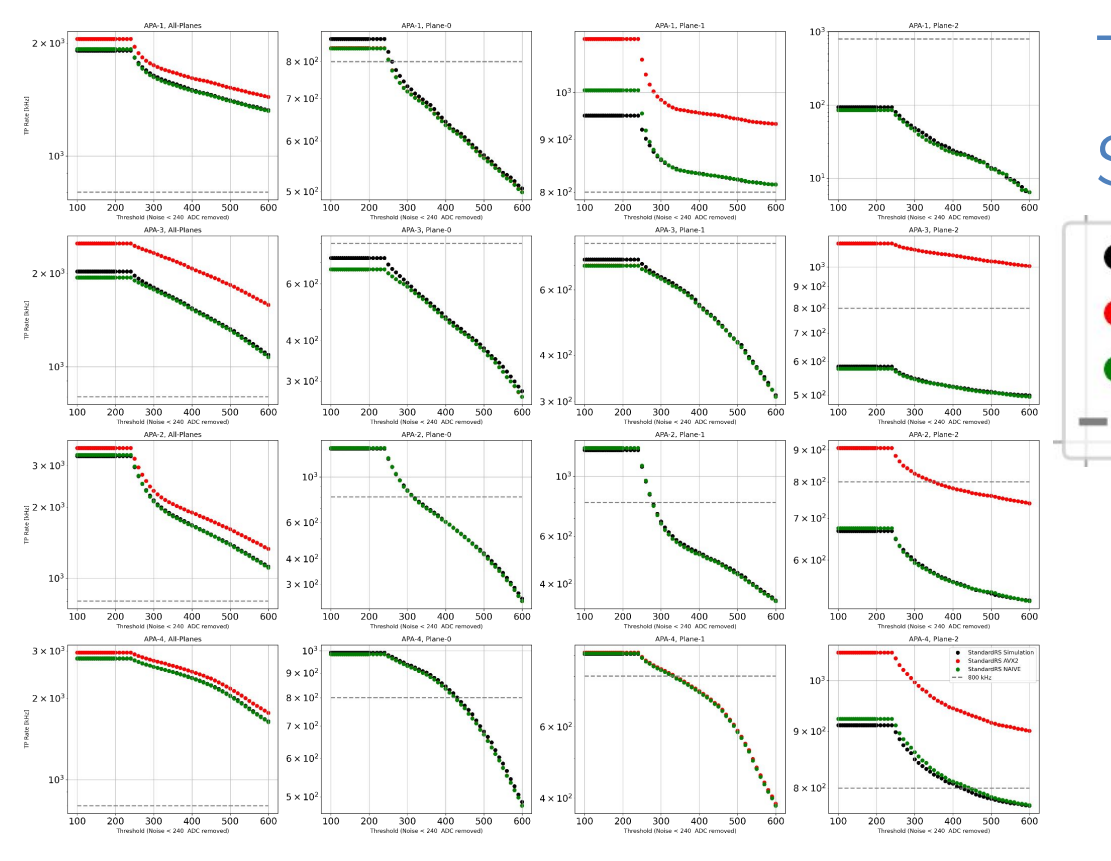

### TPG Rates - **StandardRS** StandardRS Simulation **StandardRS AVX2 StandardRS NAIVE** 800 kHz

- Good agreement between AVX2, NAIVE and Simulation for induction planes
- Discrepancy for collection plane between AVX2 and NAIVE/Simulation
	- not understood now

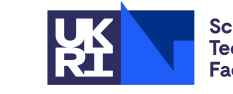

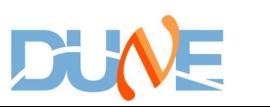

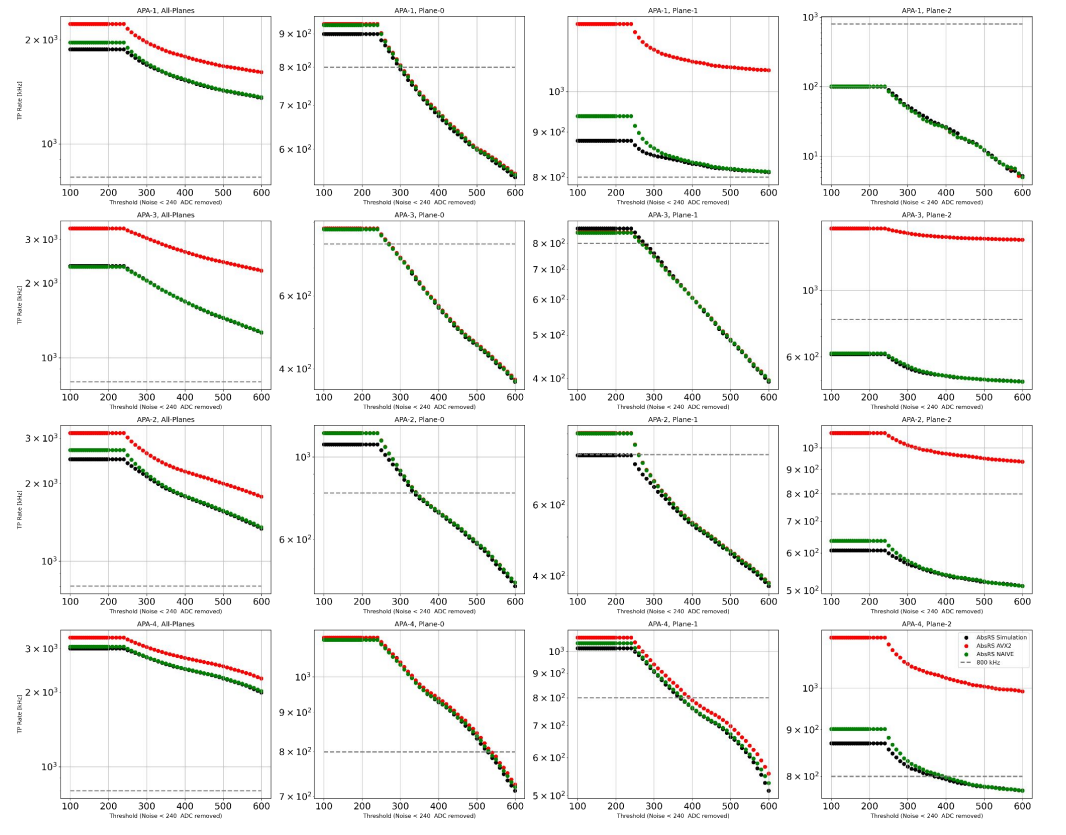

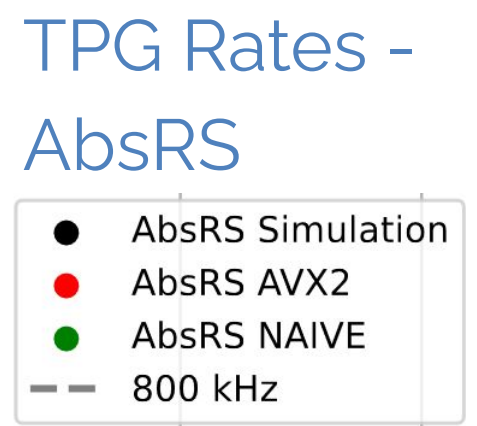

- Good agreement between AVS2, NAIVE and Simulation for induction planes
- **•** Discrepancy for collection between AVX2 and NAIVE/Simulation - not understood now
	- Both StandardRS and AbsRS

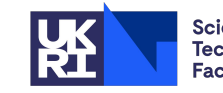

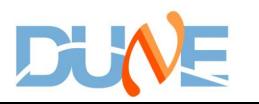

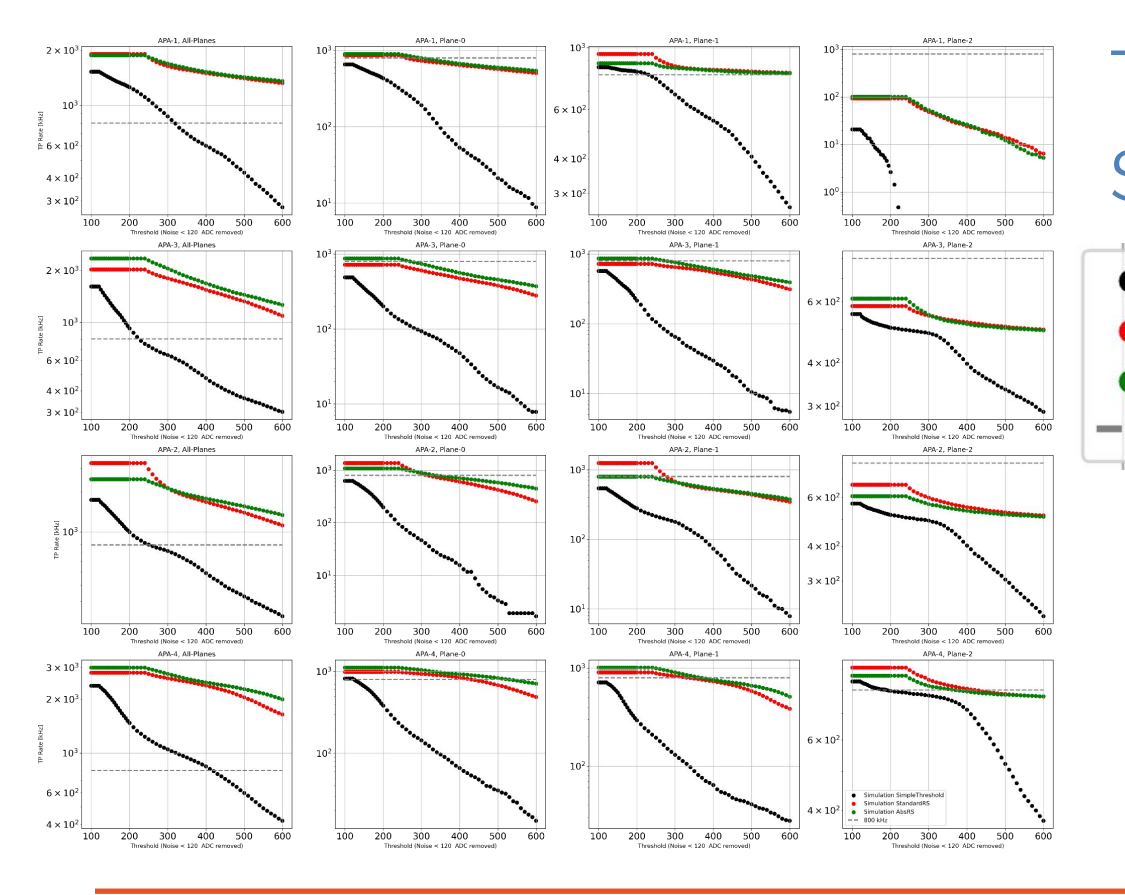

# TPG Rates - **Simulation Simulation StandardRS** Simulation AbsRS

- Simulation SimpleThreshold 800 kHz
	- Good agreement between StandardRS and AbsRS
	- There is no evidence that StandardRS and AbsRS would behave significantly different on induction planes

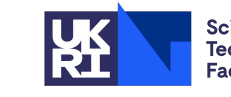

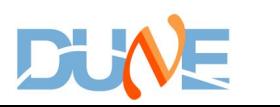

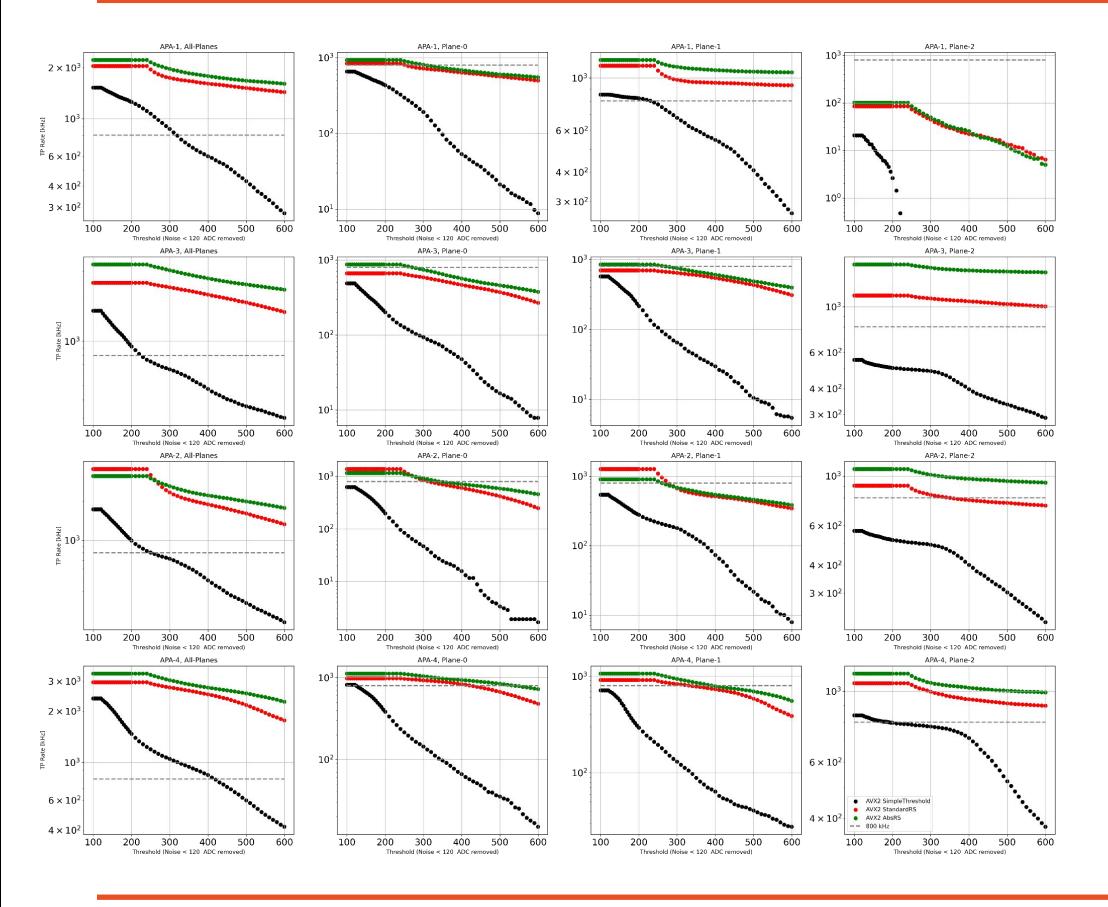

### TPG Rates - AVX2 **AVX2 SimpleThreshold AVX2 StandardRS AVX2 AbsRS** 800 kHz --

- Discrepancy for collection plane between StandardRS and AbsRS
	- To be investigated

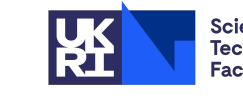

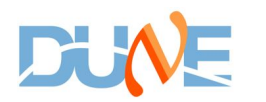

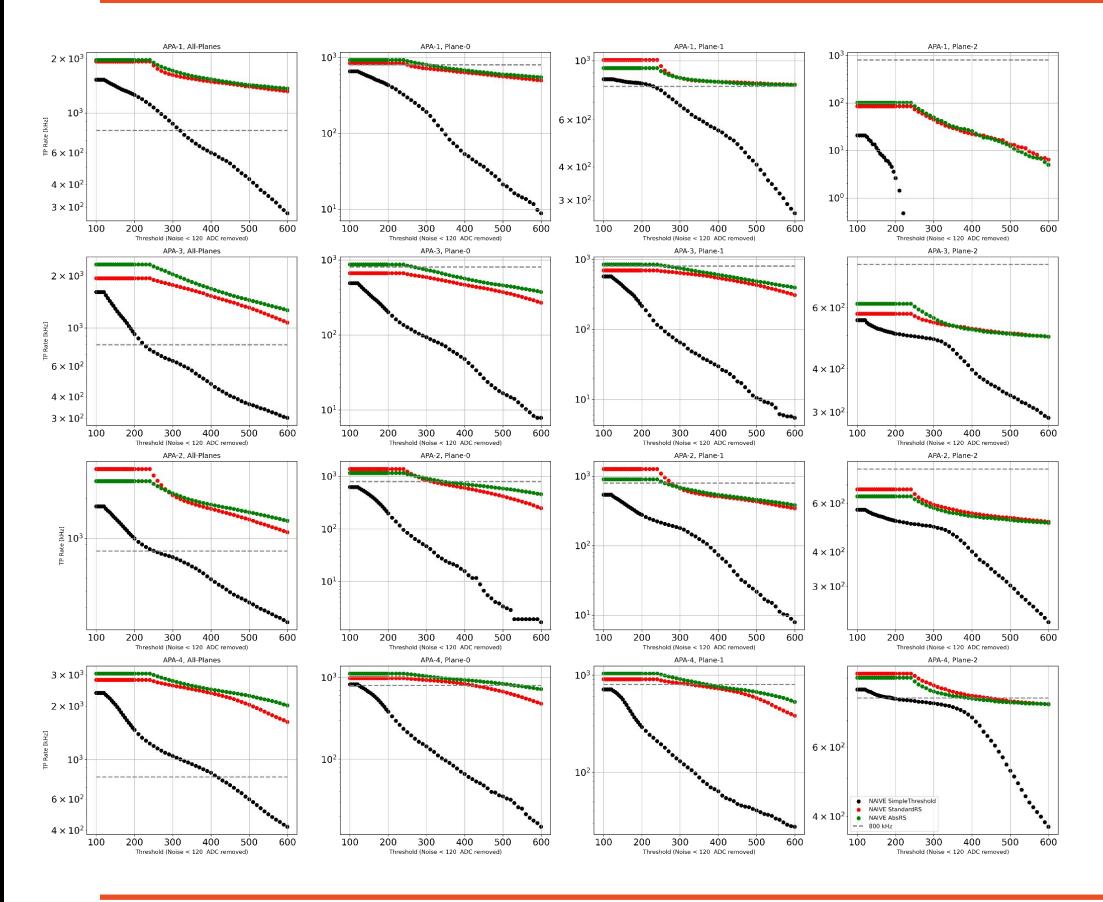

TPG Rates - NAIVE (AVX2 EMU)

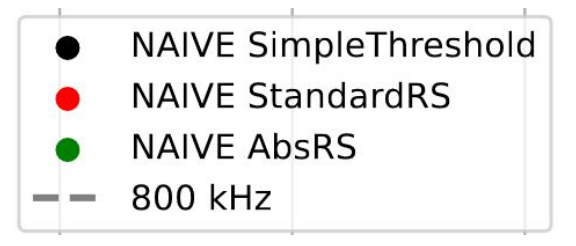

- Better agreement with Simulation than with AVX2
- Some feature of AVX2 algorithm implementation not understood/correctly emulated

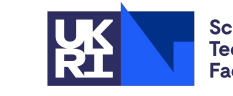

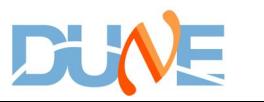

# TPG Algorithm Comparison

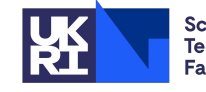

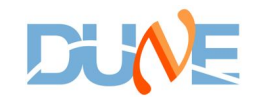

## TPG Comparison - Raw ADC Mean and RMS

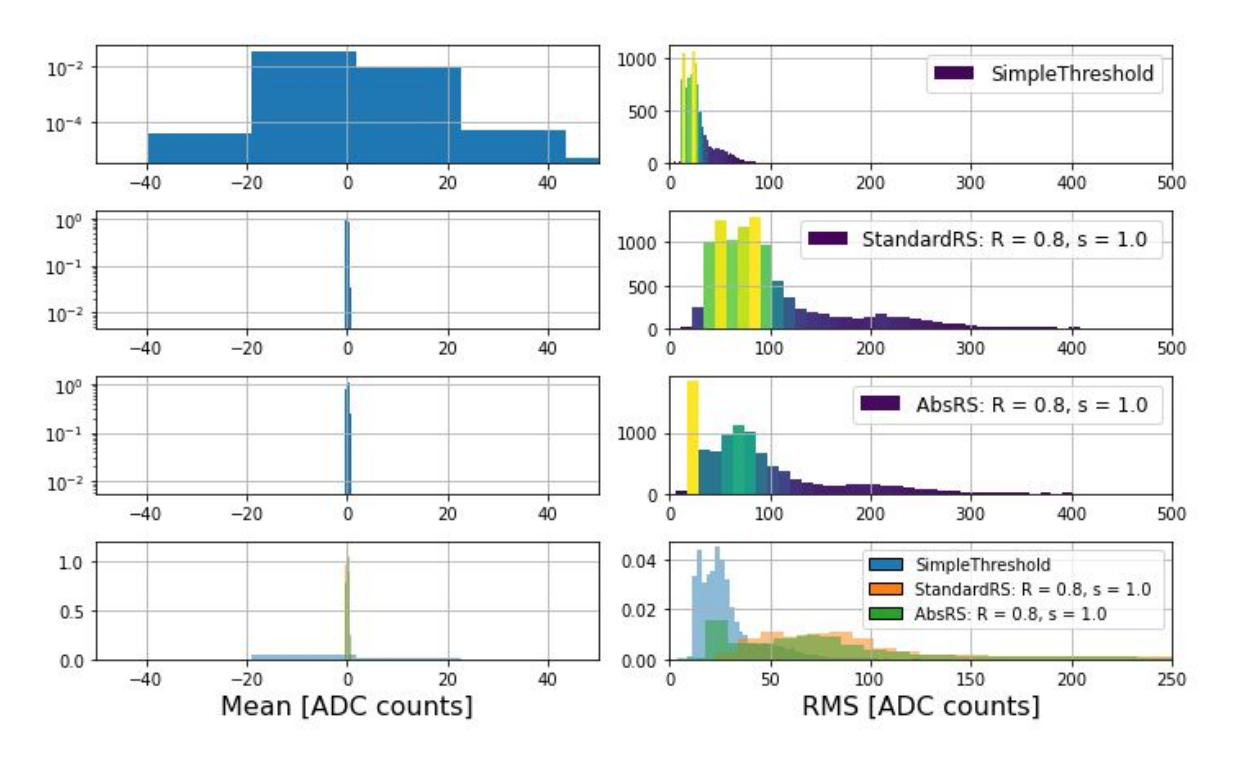

- Compared to SimpleThreahold, any RS amplifies ADC signal
	- RS mean too narrow to be checked (2-nd pedestal subtraction)
- No major difference between StandardRS and AbsRS
	- AbsRS appears to have narrower RMS
	- Per plane to check

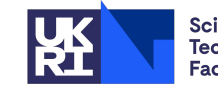

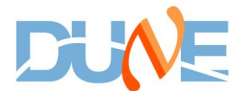

# TPG Comparison - TP Peak ADC Mean and RMS

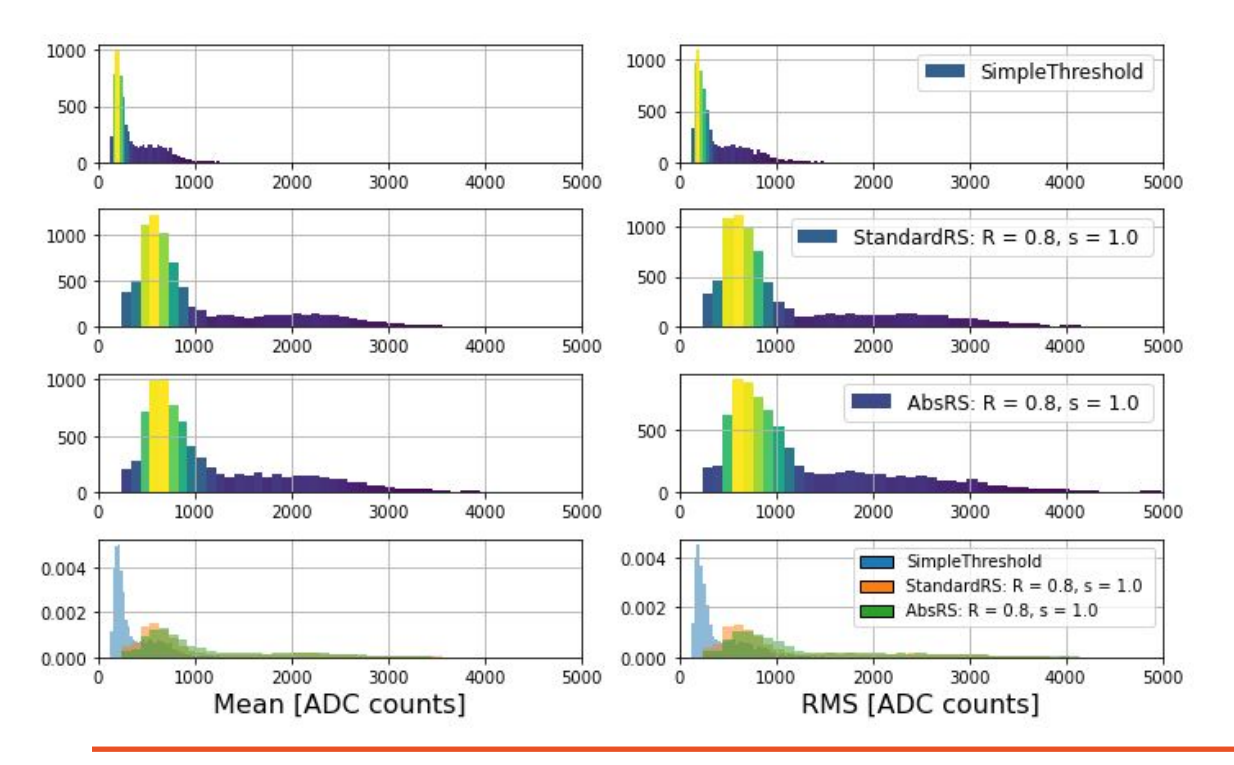

- No major difference between StandardRS and AbsRS
	- Per plane to check

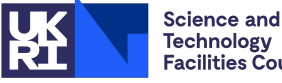

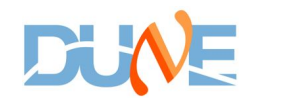

### TPG RS Algorithms Parameters Scan - R

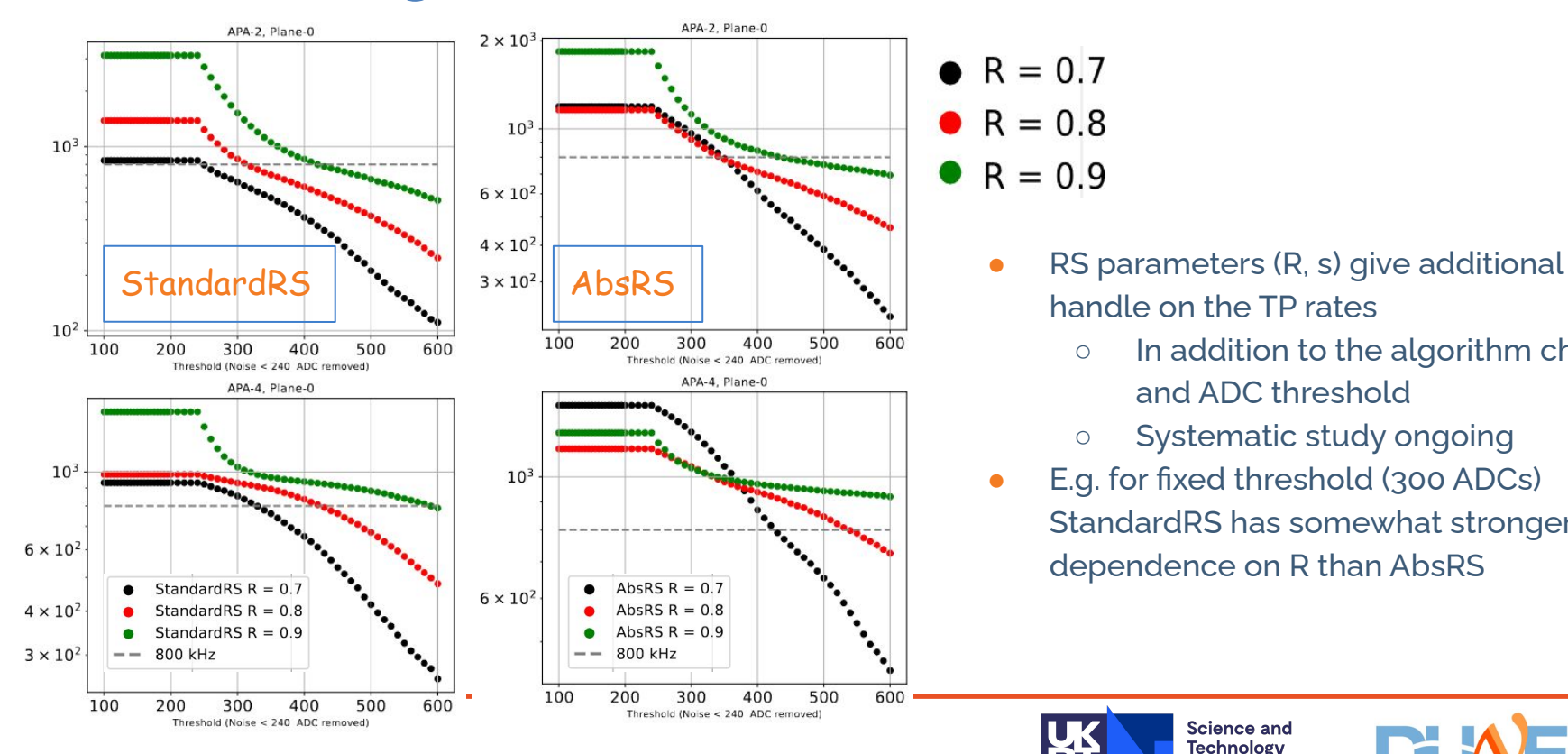

•  $R = 0.7$ •  $R = 0.8$  $R = 0.9$ 

600

600

- handle on the TP rates
	- In addition to the algorithm choice and ADC threshold
	- Systematic study ongoing
- E.g. for fixed threshold (300 ADCs) StandardRS has somewhat stronger dependence on R than AbsRS

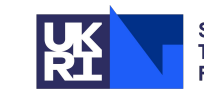

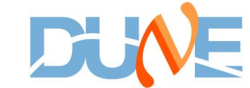

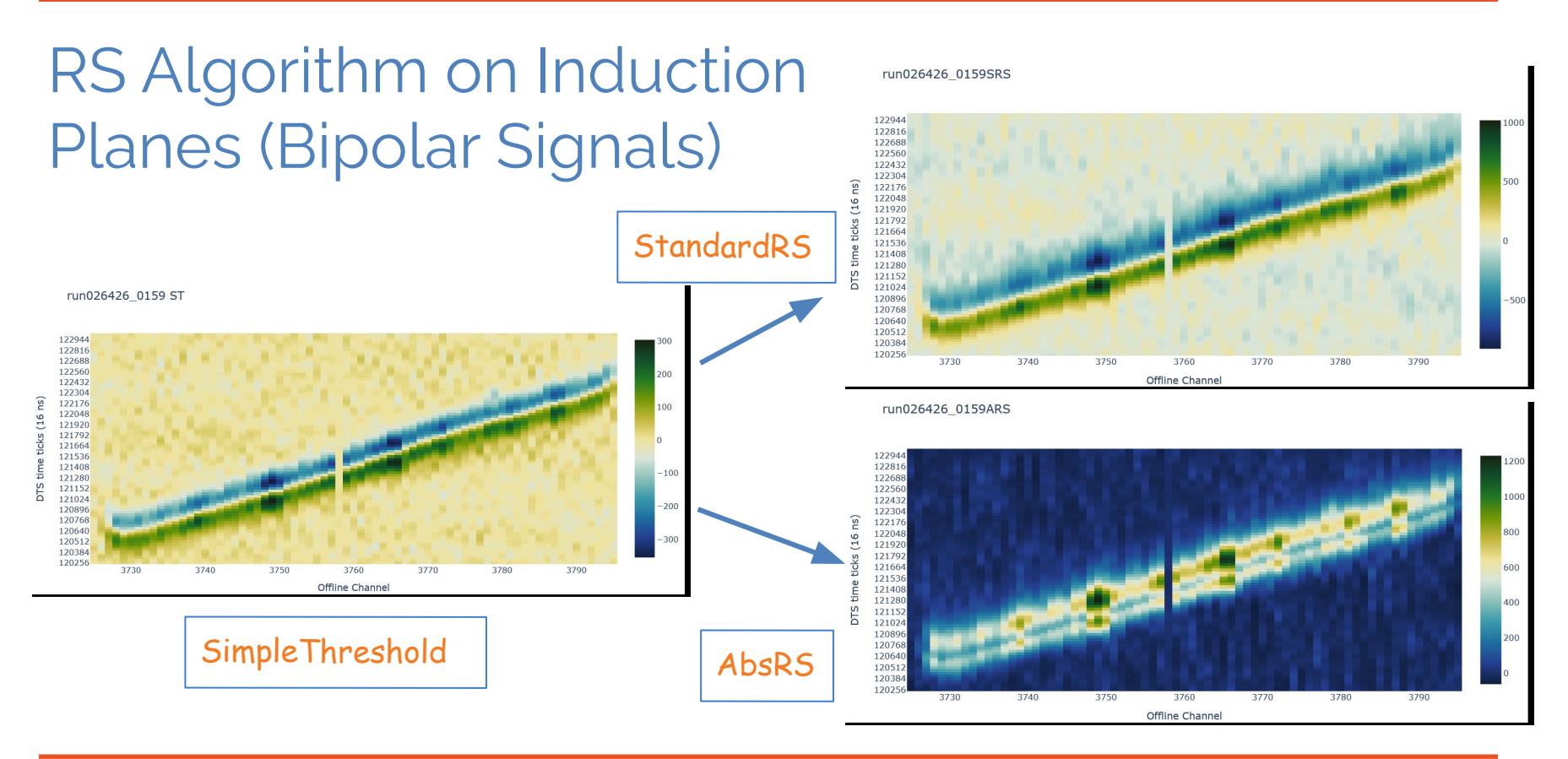

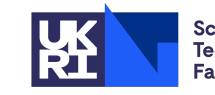

**Science and** Technology<br>Facilities Council

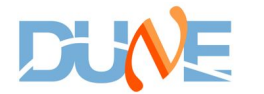

# TPG RS Comparison - Waveforms and TPs

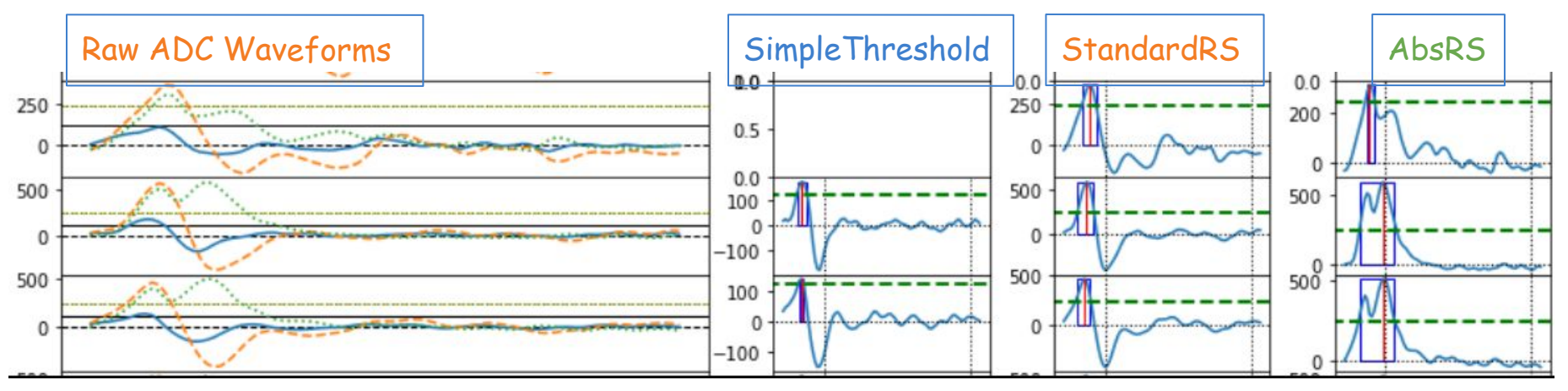

- Features of the TPG algorithms
	- Hit finding works correctly across WIB frames TP parameters match ADC waveform
		- Latest change to TPG RS algorithms extracts TP parameters from RS waveforms
	- RS behaviour seems to be very stable and robust
		- Hit parameter extraction is predictable and under control in most cases
		- RS waferom transformation causes double (multiple) TPs to be created investigation

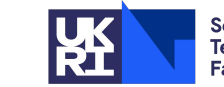

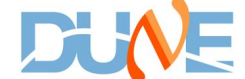

## TPG RS Comparison - StandardRS vs AbsRS Case

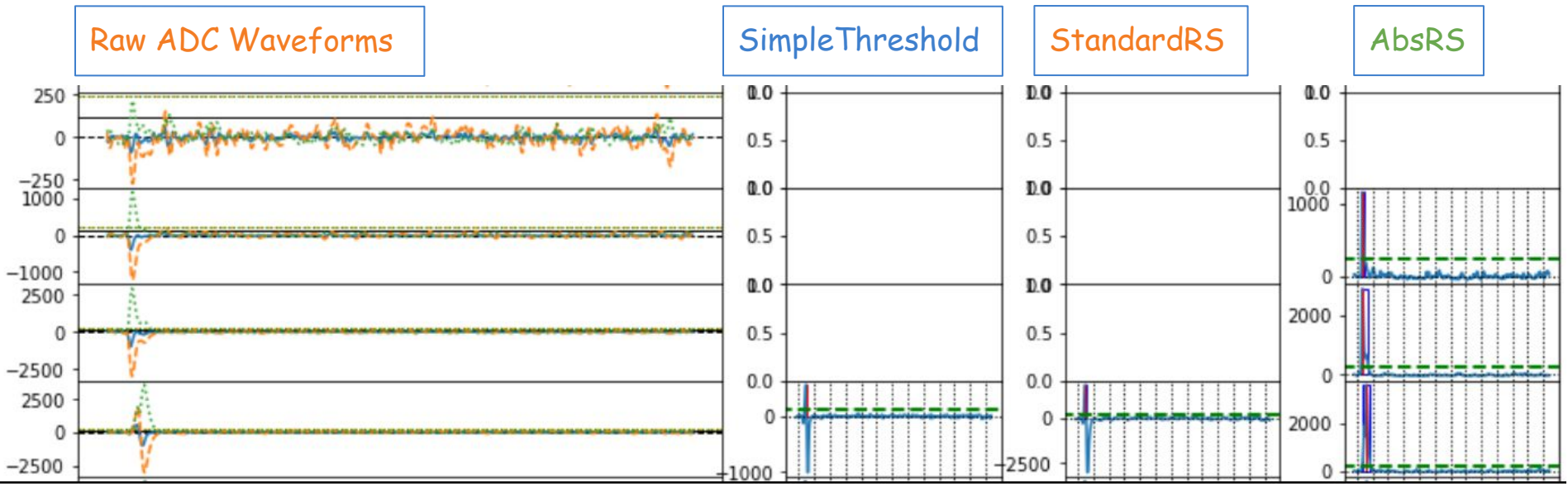

- Special case of asymmetric bipolar pulses on induction wires
	- StandardRS amplifies the negative peak (in the lack of or very small positive peak)
	- Only AbsRS capable of recovering such signals (in case that's desired)

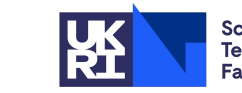

Science and **Technology Facilities Council** 

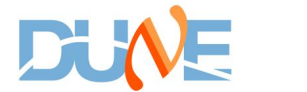

21

# Summary & Conclusion

- **TPG commissioning overall sucessful**
- High rate of TPs being found/made along muon tracks and blips from Ar39 and other sources
	- TPG RS algorithms now use the RS (not raw) waveform to compute TP parameters
- Stable baseline configuration found SimpleThreshold on collection plane, StandardRS on induction planes, with optimal ADC thresholds per plane
- Ongoing systematic checks to better understand behaviour of RS algorithms
	- Improve TPG algorithm emulation/simulation in C++ to match AVX2 arithmetics and the other way around if possible
	- $\bigcirc$
- Investigation whether the current baseline TPG configuration can be improved, e.g.
	- Run AbsRS on induction planes

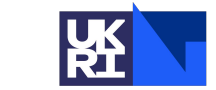

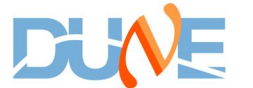